# Cinq propositions pour un quinquennat zéro déchet

Avril 2017

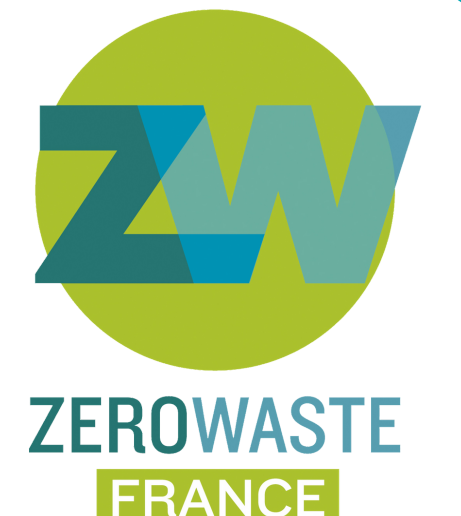

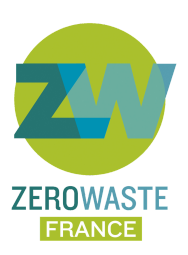

# Relever le défi de l'économie circulaire

En matière d'économie circulaire et de réduction des déchets, la mandature qui s'achève a été marquée par un certain nombre d'avancées inscrites dans la Loi de transition énergétique pour la croissance verte (LTECV).

La prochaine mandature doit être l'occasion de continuer à faire progresser ces sujets. L'enjeu est de taille : 345 millions de tonnes de déchets sont produites en France chaque année, dont une part majoritaire est toujours enfouie en décharge ou brûlée en incinérateur. La gestion des déchets coûte par ailleurs cher à la collectivité: 16,7 milliards d'euros en 2013.

Les vertus de l'économie circulaire et des politiques zéro déchet ne sont quant à elles plus à démontrer : réduction de notre impact environnemental, création d'activités et d'emplois, résilience accrue face à la raréfaction des matières premières...

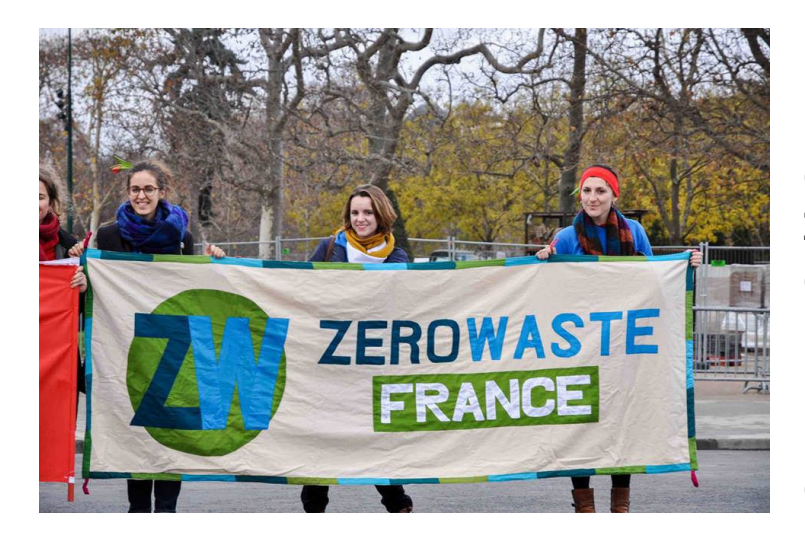

**Pour soutenir le travail de l'exécutif et des députés lors du prochain quinquennat, Zero Waste France a identifié cinq grandes mesures à mettre en oeuvre dans les prochaines années pour relever le défi de l'économie circulaire.**

## A propos de Zero Waste France

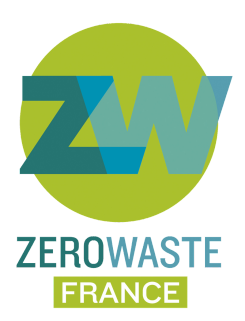

Zero Waste France est une association de protection de l'environnement fondée il y a 20 ans qui milite pour la réduction des déchets. Chaque Français produit 590 kg de déchets par an qui sont pour la plupart enfouis ou brûlés, ce qui engendre des pollutions sur les sols, l'air et les océans. Face à cette situation, Zero Waste France propose la démarche zéro déchet, zéro gaspillage qui vise à réduire la production de déchets et à mieux valoriser ceux que l'on produit.

#### **Nos actions :**

- En tant que **lanceur d'alerte**, Zero Waste France fait connaître les enjeux et les problèmes liés à la gestion des déchets.

- Sur le plan politique, Zero Waste France intervient directement auprès des décideurs français et européens pour **faire avancer les lois** dans la direction du zéro déchet, zéro gaspillage.

- Sur le terrain, Zero Waste France **aide les collectivités, les entrepreneurs, les associations locales et les citoyens** dans leurs projets zéro déchet, zéro gaspillage.

En savoir plus :

#### **[www.zerowastefrance.org](http://zerowastefrance.org/)**

*Zero Waste France est financée en majorité par les dons et adhésions des citoyens et des associations. Votre adhésion nous donne les moyens d'agir et de garantir l'indépendance de Zero Waste France ! Adhérez en ligne : <http://www.zerowastefrance.org/fr/donner>*

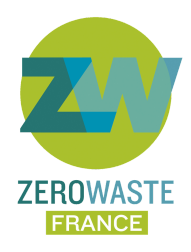

### PRIORITÉ A L'ÉCO-CONCEPTION

#### Réformer et élargir les filières REP (responsabilité élargie du producteur)

L'avenir de nos produits se dessine dès leur conception. C'est à ce stade que les fabricants vont faire des choix en matière de **durée de vie, de réparabilité, de recyclabilité** ou encore d'intégration de matières premières recyclées dans les procédés de fabrication, qui vont directement influer sur la quantité de déchets produite en aval. A ce titre, le système de **"responsabilité élargie des producteurs"** (REP), applicable à certaines catégories de produits, apparaît comme un **bon levier pour promouvoir l'éco-conception**. Cependant, tel qu'il est utilisé au travers des éco-organismes chargés du pilotage des filières concernées, cet outil se révèle largement inefficace pour atteindre cet objectif d'écoconception. La prochaine mandature doit ainsi être l'occasion de réformer les filières REP en visant :

- L'adoption d'un **principe de "non-régression**" de la recyclabilité des produits.
- Le renforcement des dispositifs **d'éco-modulations.**
- Des **objectifs contraignants** (sur l'allongement de la durée de vie et de la recyclabilité des produits par exemple) pour les éco-organismes.
- Des dispositifs de **contrôle et de sanctions accrus** en cas de non respect des principes et objectifs de la REP.
- L'**amélioration de l'information** donnée au consommateur (par rapport à la durée de vie du produit, à sa recyclabilité et à l'intégration de matières premières recyclées dans son processus de fabrication).
- La création de **nouvelles filières REP** sur certains produits qui ne sont pour l'instant pas couverts par ces dispositifs (jouets, matériaux de construction, équipements sportifs…).

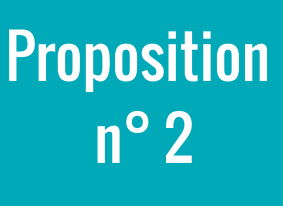

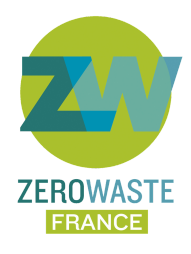

UNE FISCALITÉ INCITATIVE

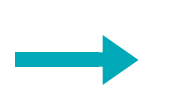

Adopter les outils fiscaux qui feront progresser l'économie circulaire

Si la loi de transition énergétique (LTECV) a fixé un cap ambitieux pour faire progresser l'économie circulaire sur notre territoire, la France ne s'est pas encore dotée des **outils fiscaux permettant de soutenir les actions prévues et d'atteindre les objectifs fixés**.

Lors de la prochaine mandature, il convient donc d'adopter les réformes fiscales qui feront progresser l'économie circulaire :

- Appliquer aux activités d'incinération et de stockage des déchets une **taxe générale sur les activités polluantes** (TGAP) **plus forte** et augmentant progressivement.
- Appliquer une **TGAP aux activités de combustion des Combustibles Solides de Récupération** (CSR), pour l'instant exonérées.
- Appliquer une **TGAP aux produits jetables** mis sur le marché et non soumis à des filières REP.
- Appliquer des taux de **TVA réduits sur les activités de la réparation**, en suivant l'exemple de la Suède.

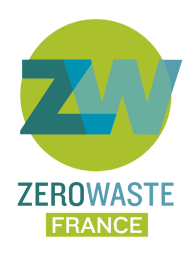

### FIXER UNE LIMITE AUX INSTALLATIONS DE TRAITEMENT

#### Mettre en cohérence les capacités de traitement des déchets avec les objectifs fixés par la Loi de transition énergétique

L'atteinte des objectifs fixés par la loi de transition énergétique devrait aboutir à une baisse importante des déchets résiduels à traiter et donc à une baisse des besoins en capacités de traitement sur le territoire (incinérateurs et décharges). Cette limitation des capacités de traitement à l'échelle nationale doit être planifiée et organisée pour empêcher le développement de projets d'installations nouvelles, ou de reconstructions inutiles, au niveau local. A l'image du scénario NegaWatt pour l'électricité, un **scénario national Zéro Déchet** pourrait être adopté et fixer :

- Un **plan d'actions de l'Etat** en faveur du zéro déchet.
- Les **objectifs** en termes de réduction des déchets et de recyclage.
- La **réduction des capacités de traitement** nécessaires sur le territoire correspondante.

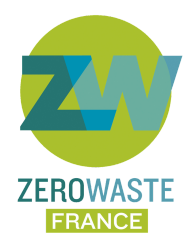

### INVESTIR DANS LE ZÉRO DÉCHET

#### Orienter les financements vers de nouvelles activités créatrices d'emplois

Aujourd'hui, **moins de 1% du budget** de gestion des déchets est consacré aux **politiques de prévention** : les plans d'investissement étatiques et des collectivités concernent encore majoritairement de grands projets industriels. Pourtant, le zéro déchet est aujourd'hui à l'origine du développement de **nouvelles activités locales et intenses en emplois**, souvent portées par des entrepreneurs qui proposent des alternatives à la production de déchets : épiceries vrac, consigne et réemploi des emballages, gammes de produits hygiéniques lavables, composteurs collectifs de proximité, ressourceries…

Pour permettre le déploiement plus rapide de ces activités sur l'ensemble du territoire, la prochaine mandature peut être l'occasion d'**orienter les financements vers ce nouveau secteur** prometteur, via par exemple un **plan de soutien aux entrepreneurs zéro déchet**.

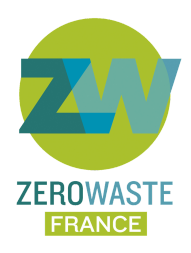

### APPLIQUER LA LOI !

#### Se donner les moyens de mettre en oeuvre les réglementations adoptées récemment

La loi Grenelle puis la LTECV ont fixé des obligations et des objectifs ambitieux, notamment en termes de tri des biodéchets et de déploiement de la tarification incitative. Cependant ces mesures peinent à se développer au niveau local et pourraient venir grossir le rang des réglementations environnementales en matière de déchets qui ne sont pas appliquées en réalité.

Le prochain quinquennat devra assurer le déploiement de ces nouvelles politiques en prévoyant :

- Des **dispositifs fiscaux incitatifs**, tels que l'application de taux de TVA réduits pour les collectivités qui mettraient en place la tarification incitative.
- Des **sanctions effectives** pour les gros producteurs de biodéchets (plus de 10 tonnes par an) qui ne respectent pas l'obligation de tri à la source.
- L'obligation pour les collectivités en charge de la collecte d'inclure dans leur rapport annuel des **informations** concernant la généralisation du **tri à la source des biodéchets** sur leur territoire (combien de citoyens ont accès à une solution de tri chaque année, objectifs de déploiement pour les années suivantes, tonnages de biodéchets restant dans les OMR).
- Le renforcement de l'action de l'Etat en matière d'**interdiction des nouveaux produits perturbateurs de tri** ou particulièrement polluants une fois devenus déchets (pouvoir d'ores et déjà reconnu par le code de l'environnement).
- L'allocation de **moyens** plus importants pour assurer les missions de **police environnementale**, notamment le **contrôle des installations** et des activités de collecte (aujourd'hui il existe environ 1230 inspecteurs en équivalents temps plein pour contrôler 500 000 sites industriels tous types d'industries confondues).

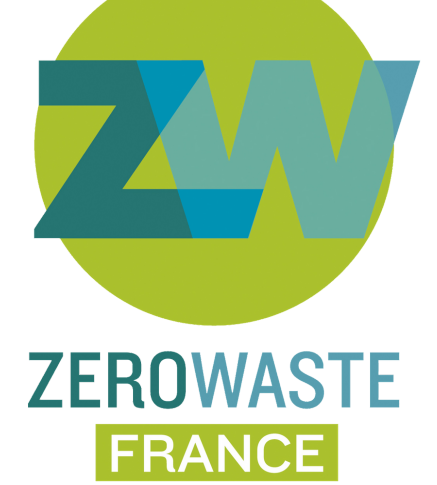